Serial Protocols for FEB

This document describes the protocols used to load and configure the FEB for module 0. There are 5 different protocols seen at this time. Each of these protocols will be supported in an EPLD which I will call the SPAC Interface EPLD. This is not the SPAC EPLD but rather the one which will convert the standard SPAC parallel output to the serial protocols needed by the front end board (FEB).

The 5 protocols are,

- 1) 6K Altera configuration,
- 2) 4k Xilinx configuration,
- 3) parameter loading of Xilinx and Altera (common method),
- 4) I2C loading for the delay line,
- 5) serial loading for the  $dac(s)$ .
- 6) Shaper control lines. (For V2 version)

These will each be dealt with independently.

## **6K Altera configuration**:

The following diagram describes how the Altera 6K should be configured. There are two DCLK lines which feed the left/right sides of the board. These will always be driven at the same time.

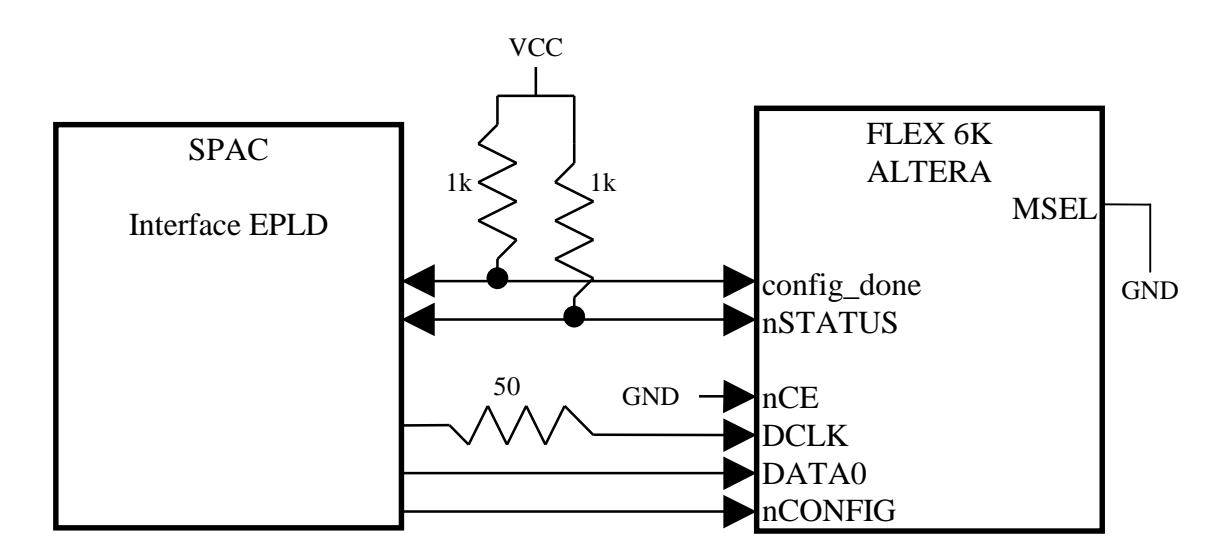

All the signals can be bussed (if all the EPLDs contain the same program).

The timing of the various signals are given in on page 13 of AN 87: "Configuring FLEX 6K Devices". The basic sequence is :

The nCONFIG line is pulsed initiating the sequence.

Configuration clocks must not occur before 1usec after nSTATUS is released.

The data bits are then set and clocked in.

When finished, the 10K EPLD will let config\_done go high. At this point an additional 10 clocks must be issued to enter user mode.

Clock rate must be under 10Mhz.

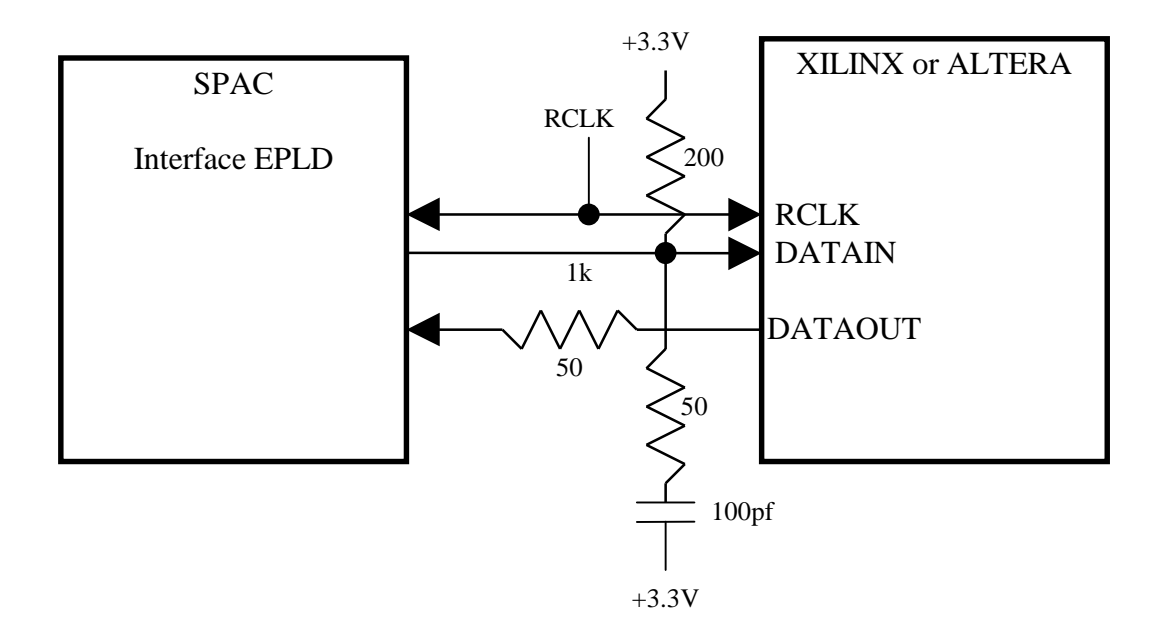

#### **Parameter Loading Configuration:**

The capacitor above will not be installed unless it is seen as necessary to terminate the line in 50 ohms to reduce noise.

The parameter loading of the FPGA chips is done by using the slow, freerunning RCLK (5 MHz currently). The command and address as well as a header is transmitted on the DATAIN line. The DATAOUT line is used for the return of data. The DATAIN and DATAOUT lines both change on the falling edge of the clock (RCLK). They are to be clocked on the rising edge of RCLK at the receiver. All reads and writes contain data which is a fixed length of 1 byte.

A "write" sequence is defined below,

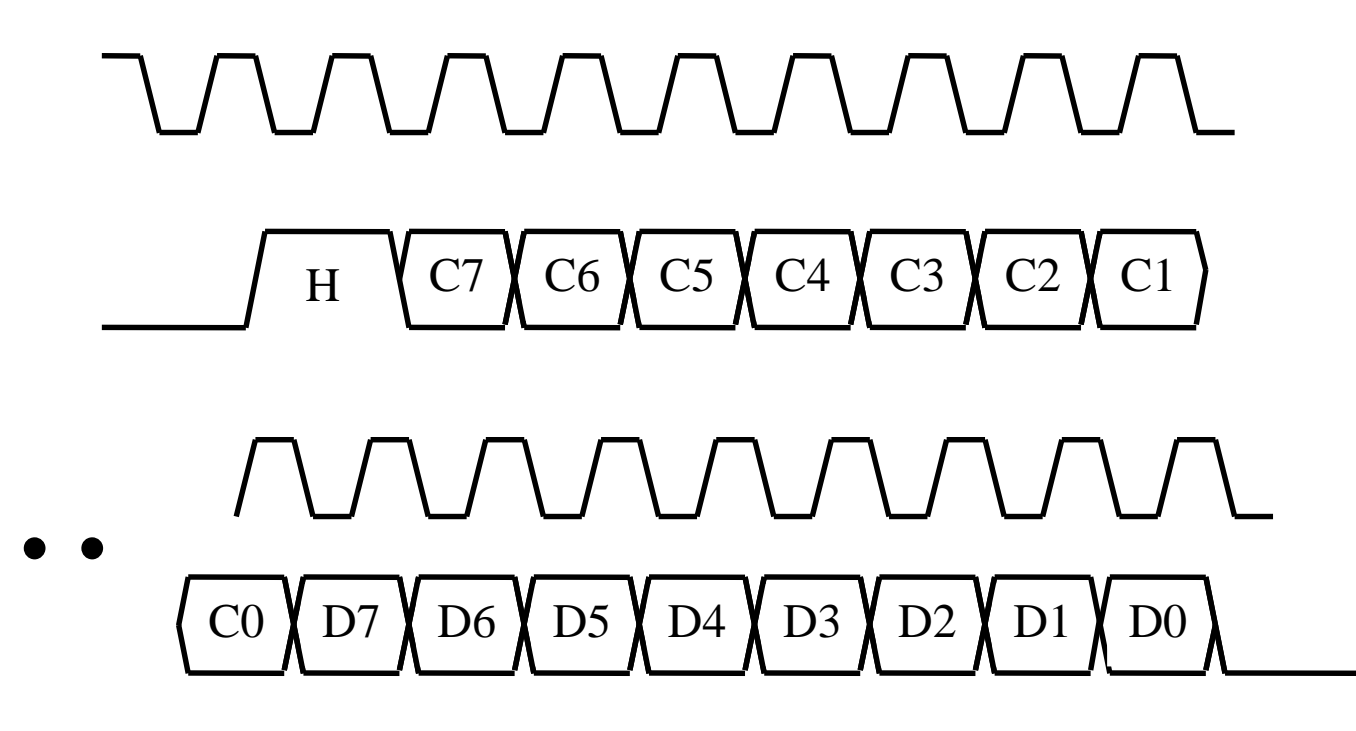

The sequence above describes a write of "8" bits with command C[7:0]. H0 indicates the header which is a logical high. The serial line will be low when data is not being transferred. The header is used to indicate a data packet is coming.

If a command is a "read", then the last command bit is to be followed by the return data on a separate signal line. The timing of this read data is exactly the same as in the "write" sense except that the read line is driven by the slave device (the Altera device ).

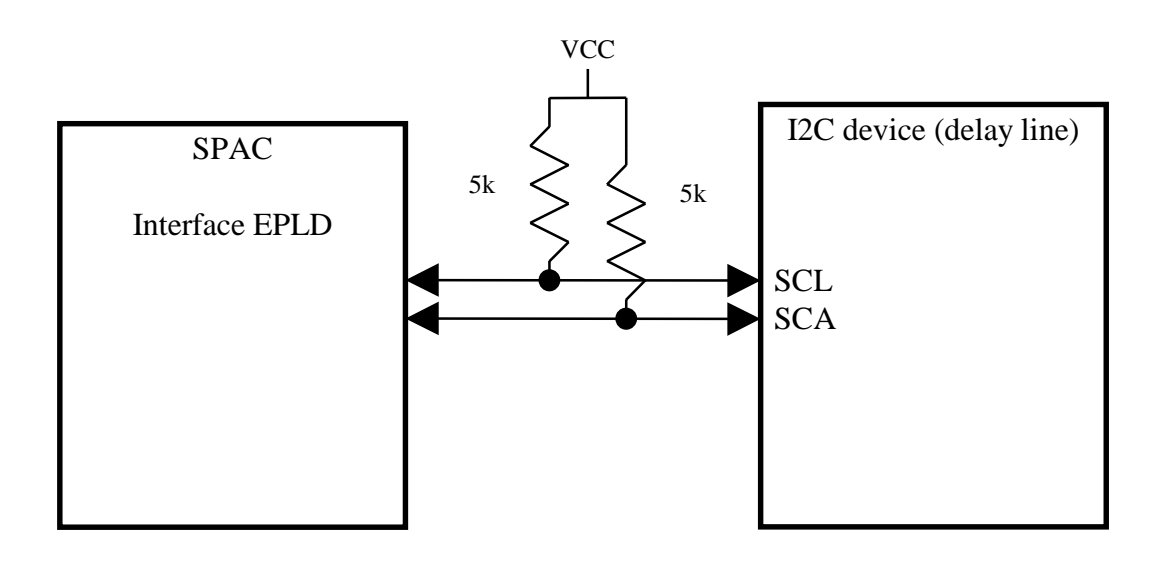

#### **I2C Loading Configuration:**

The loading of the I2C devices is done as shown above. The I2C protocol which is complicated is supported in the SPAC Interface EPLD. This is described in documents describing I2C such as any of the I2C compatible devices from Philips Semiconductors. See for instance PCF8570C which is a simple SRAM with an I2C interface.

## **4K Series Xilinx Configuration:**

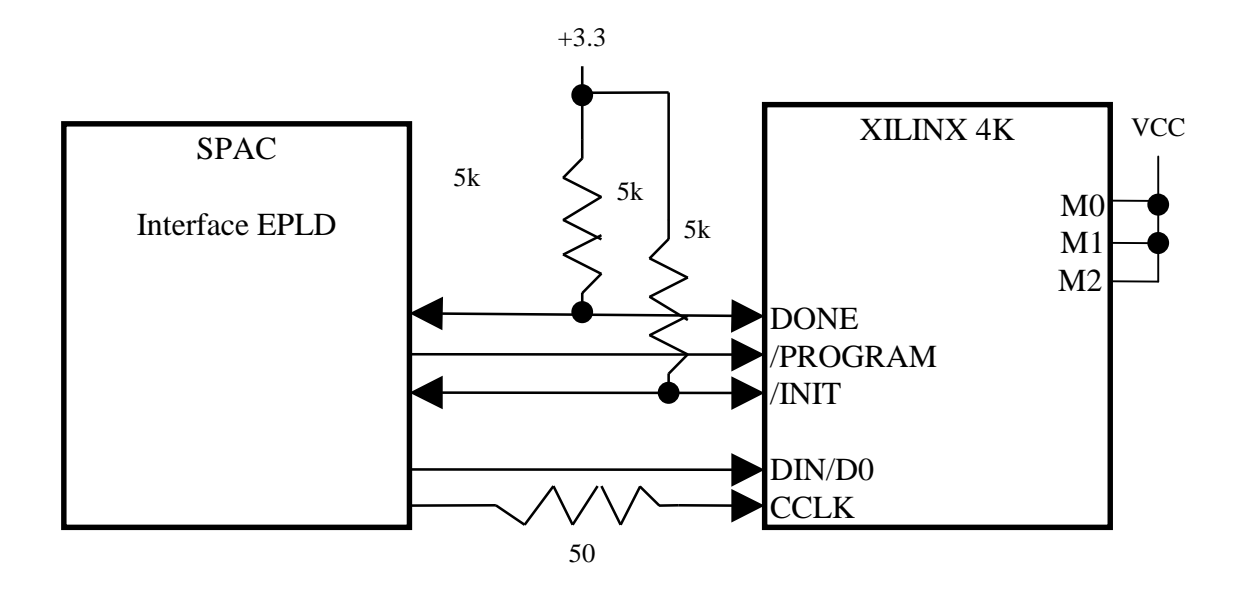

The CCLK line is duplicated for both the left and the right sides of the board. They are driven separately but are always driven with the same data at the same time.

Here the sequence is as follows:

- 1) /PROGRAM is pulsed high-low-high
- 2) Wait for a long time  $= N$  msec where  $N = #$  of frames in device

The number of frames is 1578 for the XC4028 and 1775 for the XC4036.

3) Clock all the serial data in with DIN/D0 and CCLK

4) Clock the device an additional 1 or 2 times to enter user mode.

The software implementation for this is as follows.

- 1) Through software pull /PROGRAM low (This will be a SPAC command).
- 2) Through software pull /PROGRAM high (Similar SPAC command).
- 3) Wait in a loop on the host computer for the delay specified above.
- 4) Send down configuration bytes through SPAC.
- 5) Send command to SPAC to send additional 4 CCLKs.

## **DAC Loading Configuration:**

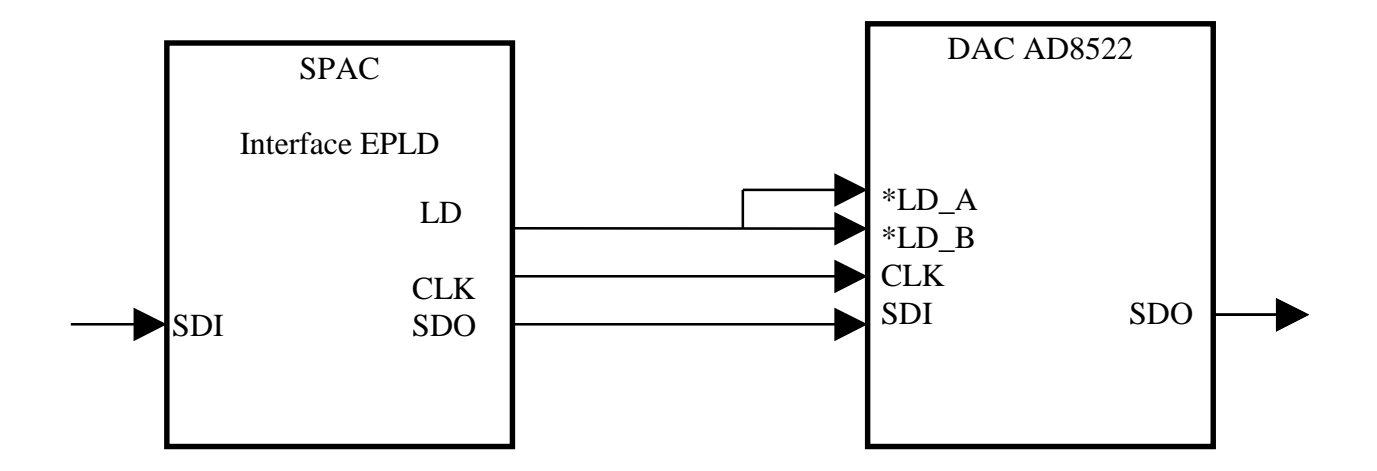

The loading of the DAC is done in a serial pipeline fashion. All the DACs are connected with their SDO lines to their neighbors SDI lines. The last line returns to the SPAC interface for reading back. The serial bits are defined in the data sheet.

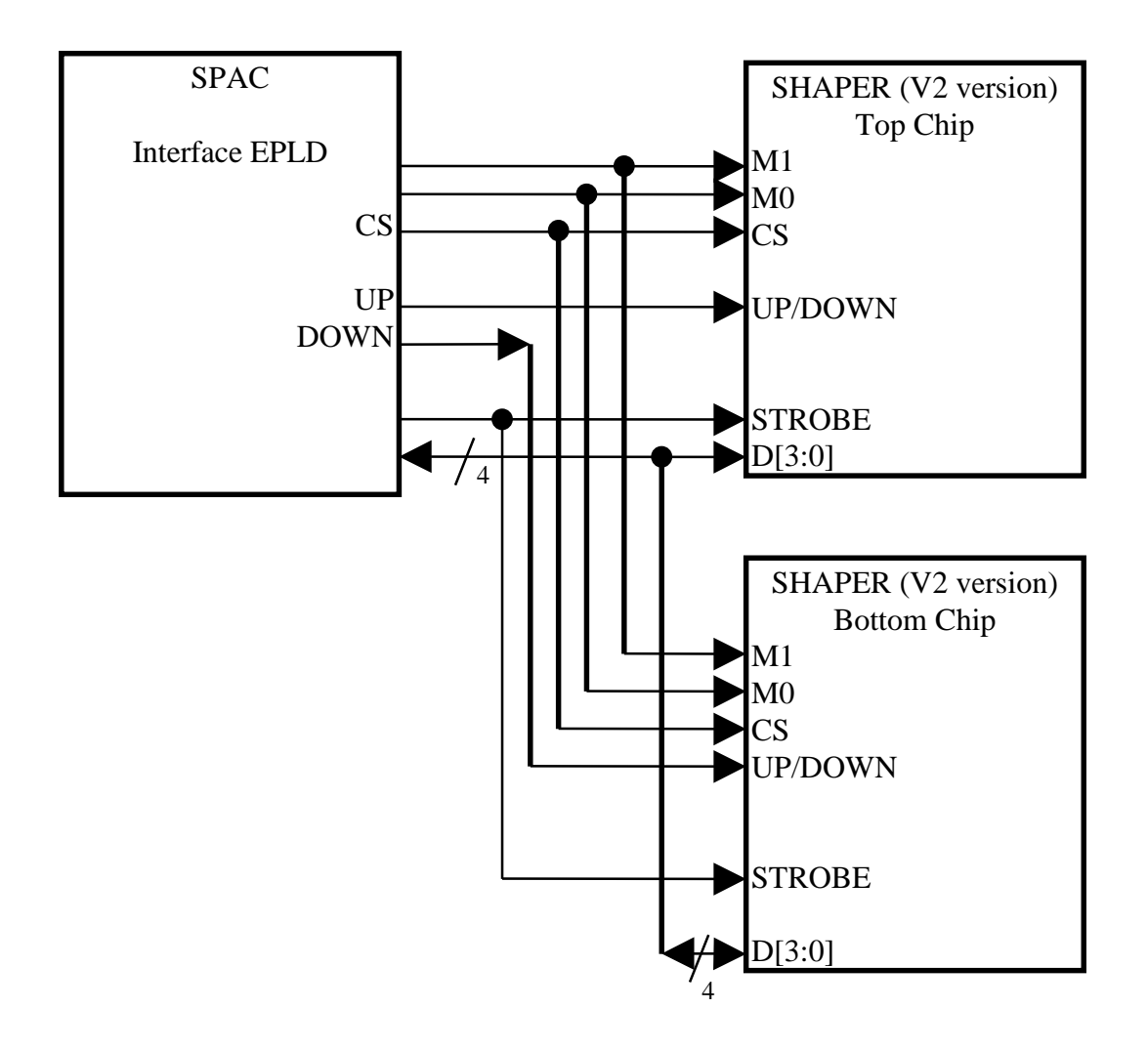

#### **Shaper Control:**

The connections between the shaper and SPAC interface chip is logical here. All other cases have been also physical but here we have very mismatched levels since the Shaper needs -3 and 0 as it's digital levels. The Shaper control for the FE board is described above. The two shapers shown in the above diagram are for a pair (one on the top and one on the bottom of the board). The other pairs of shapers are connected in a similar way. The UP and DOWN signal lines can be bussed to all the shaper pairs. The signals M0,M1,STROBE, and D[3:0] can be bussed to all individual shapers. The CS line must be different for each shaper pair.

The total number of control lines for the shaper on the 128 channel FE Board is therefore,

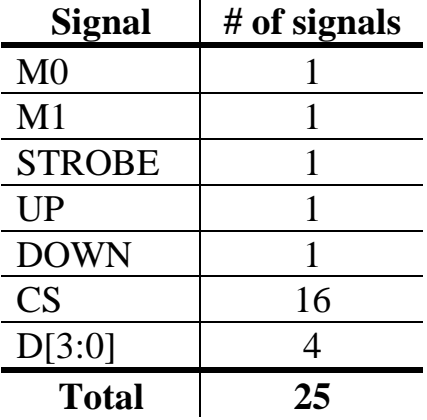

The mode bits M0 and M1 are defined as follows,

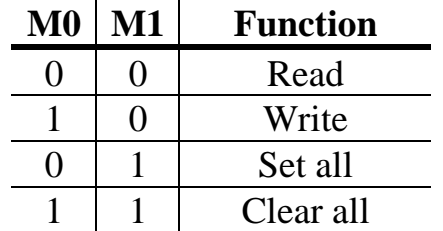

# **SPAC COMMANDS FOR FEB**

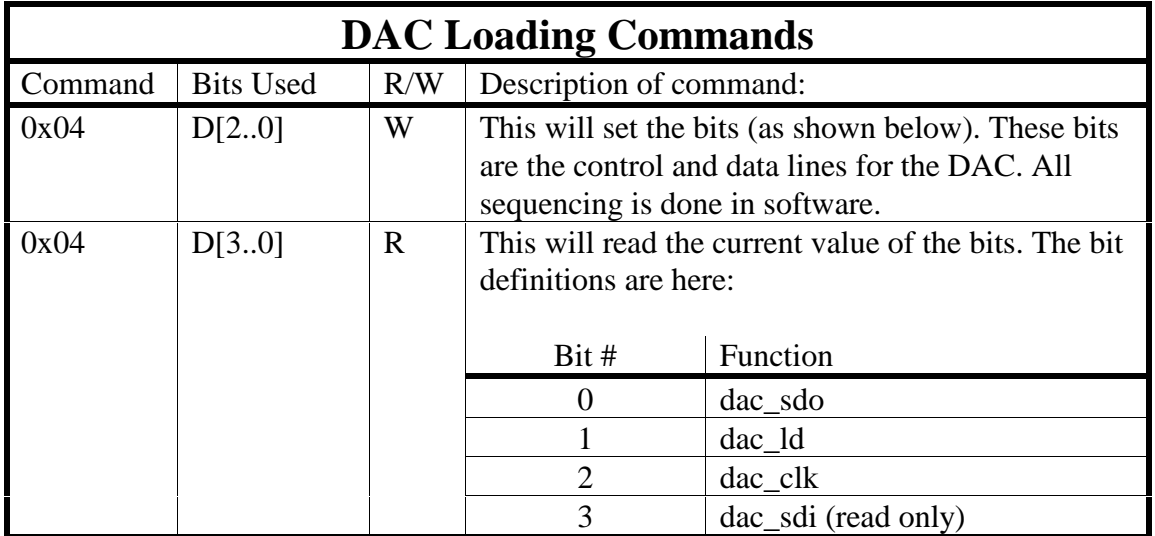

;

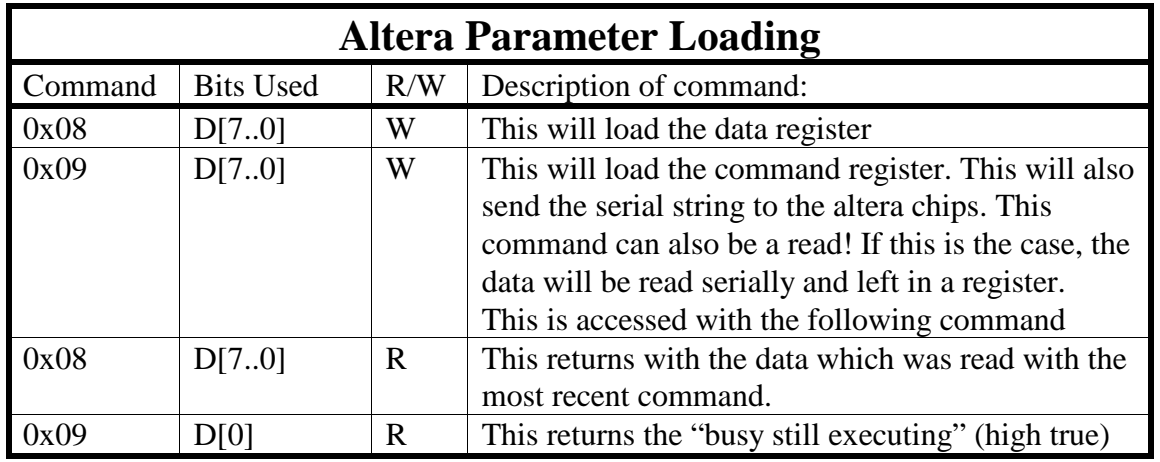

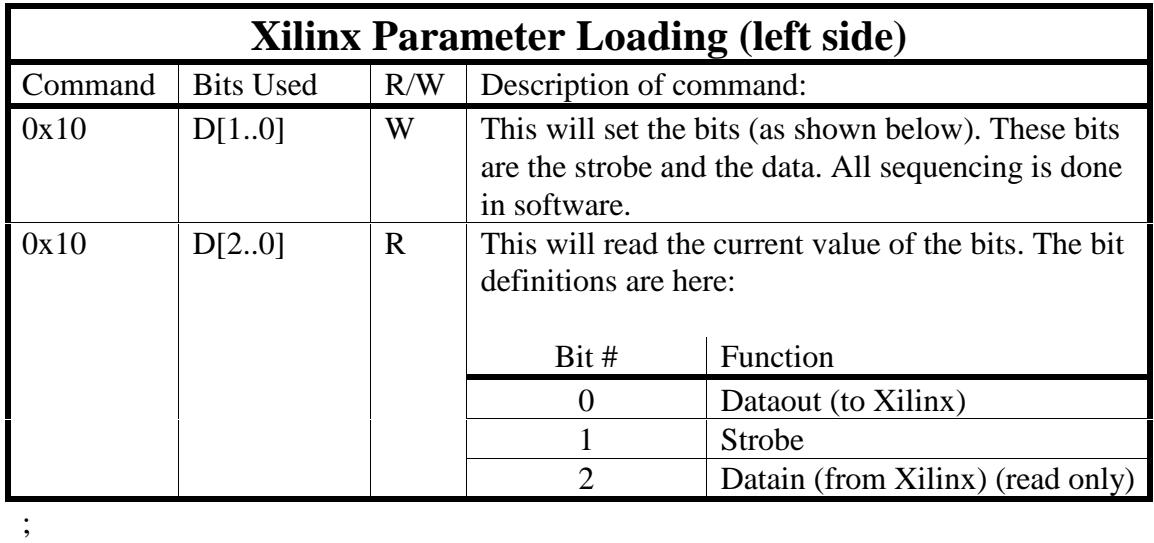

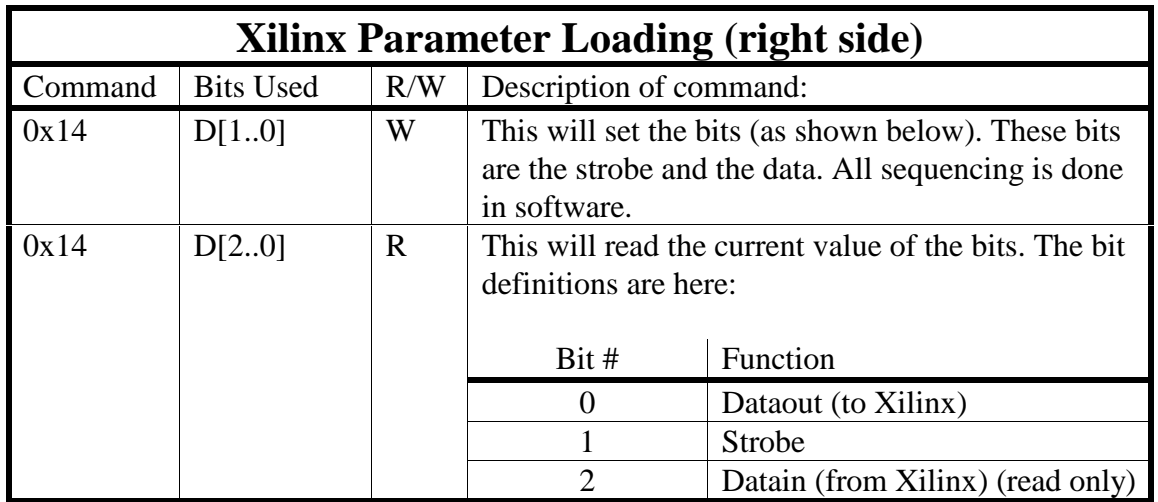

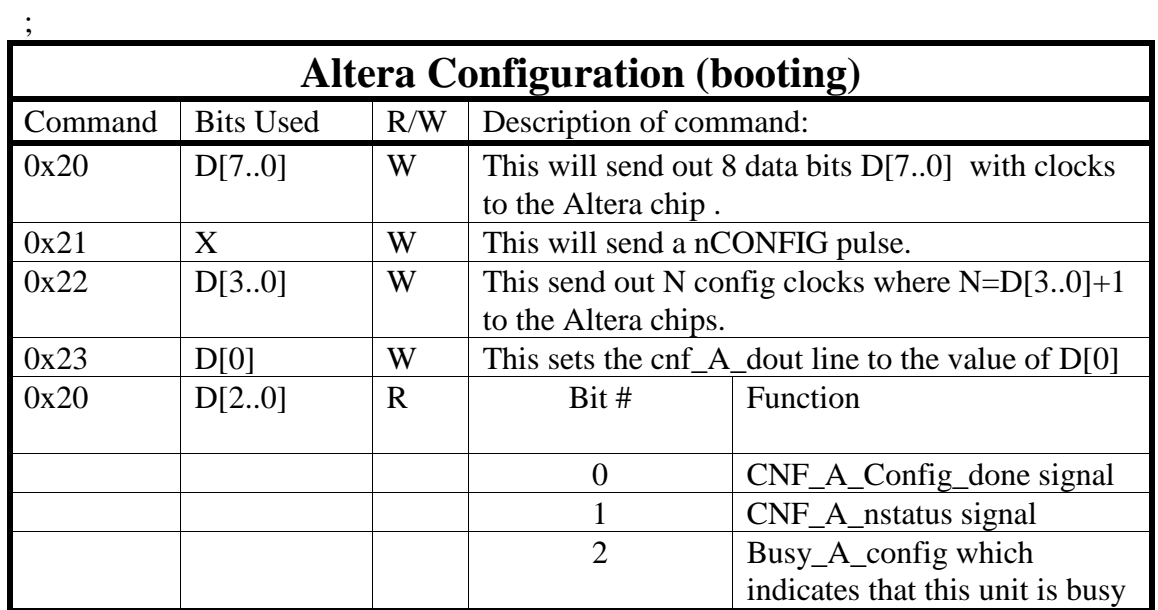

#### 0X24 IS SET FOR DELAY LINE

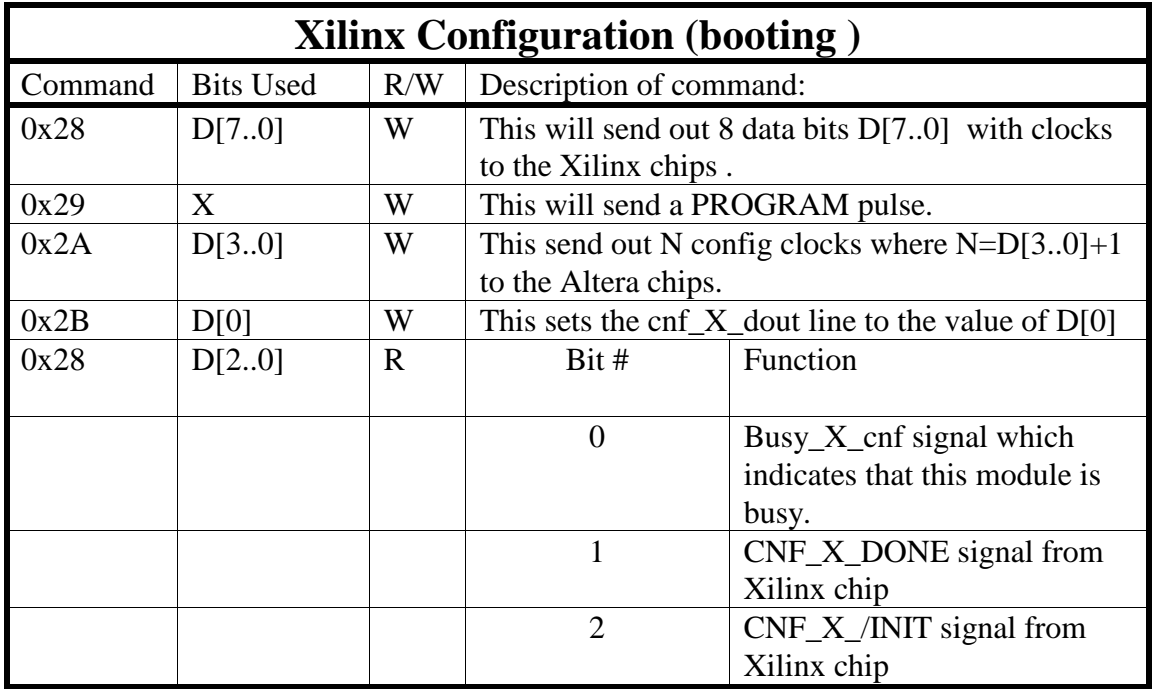

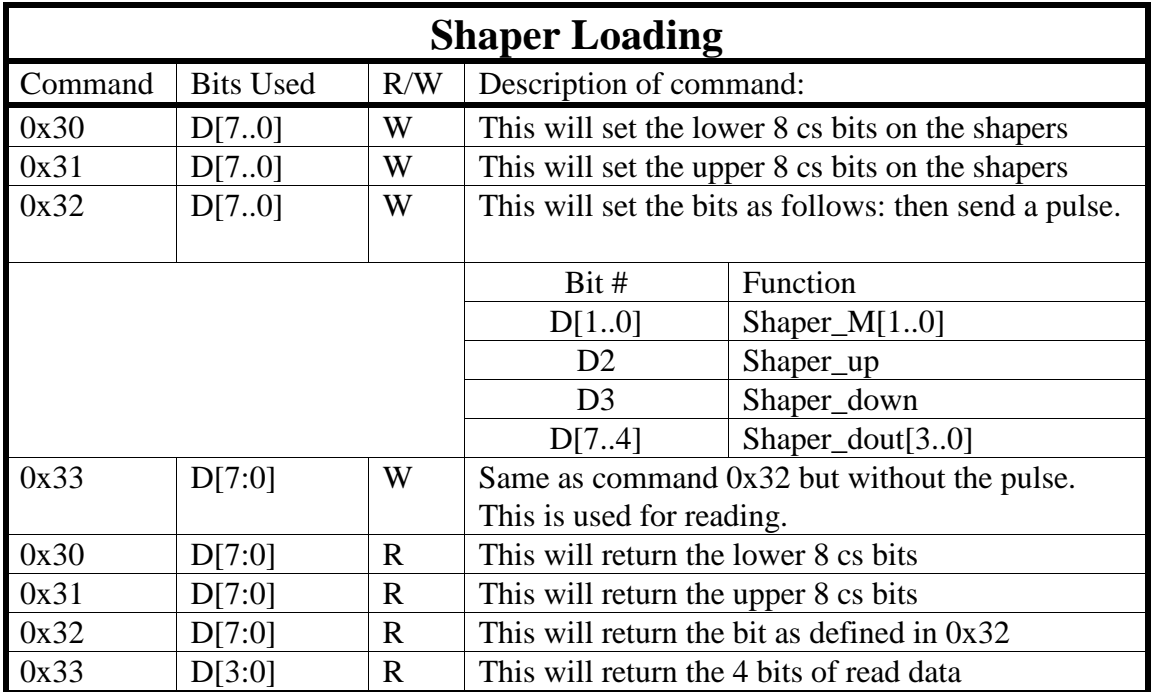

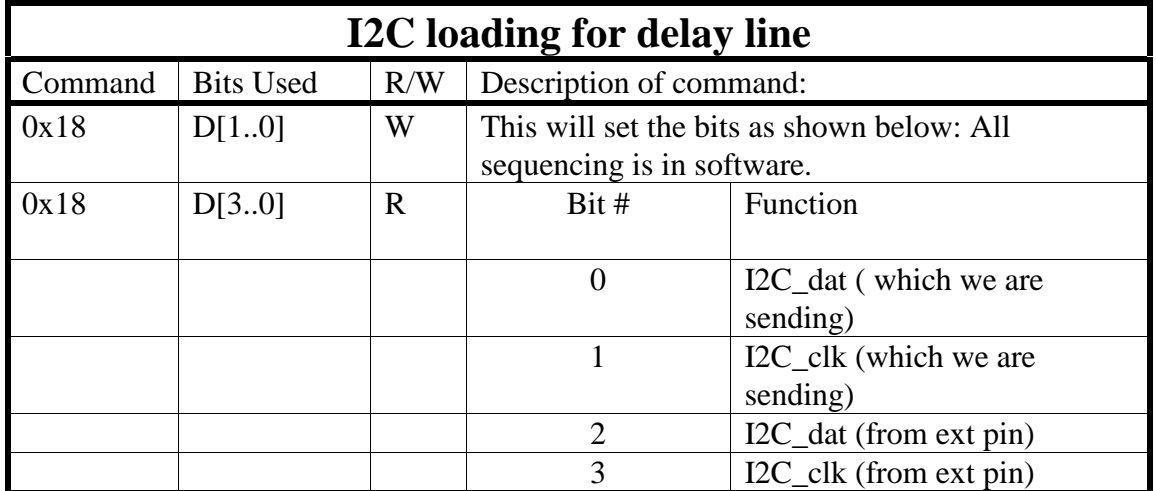

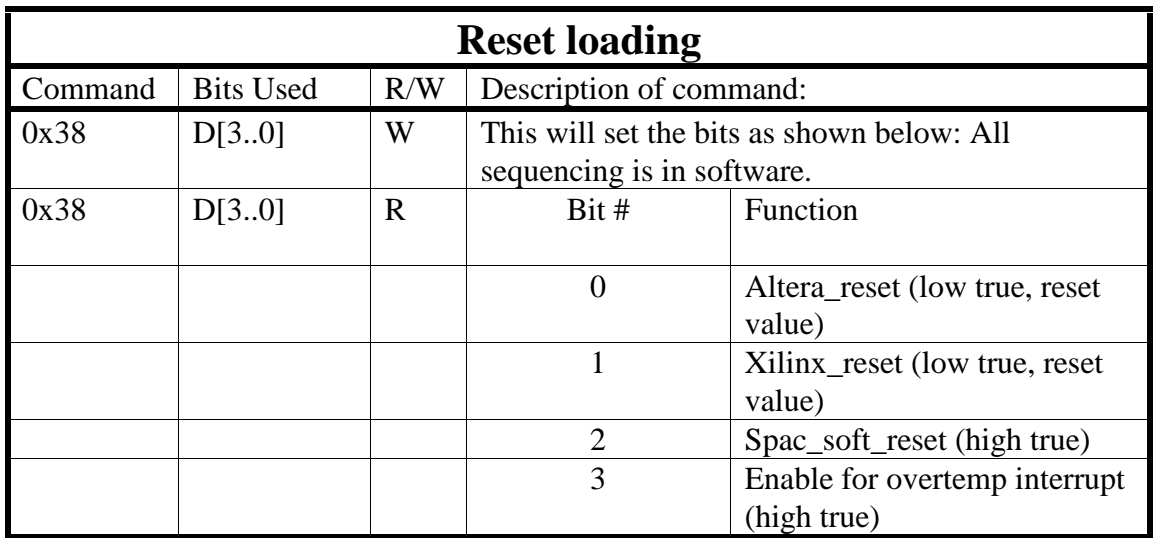

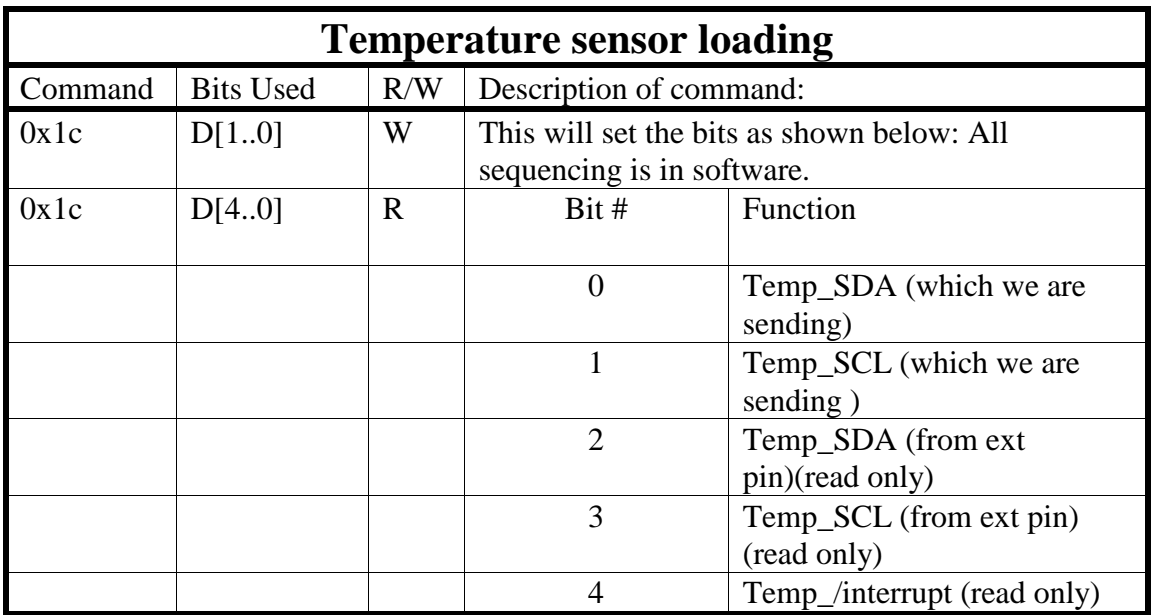

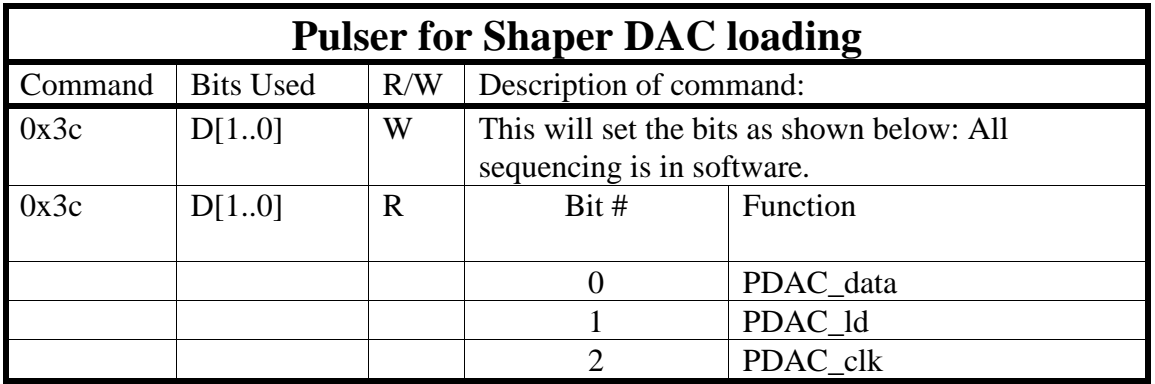

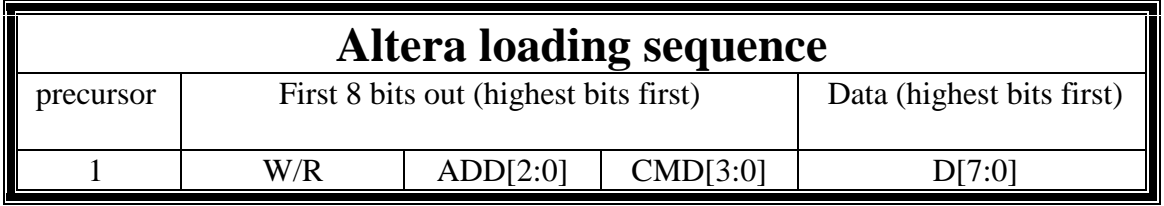

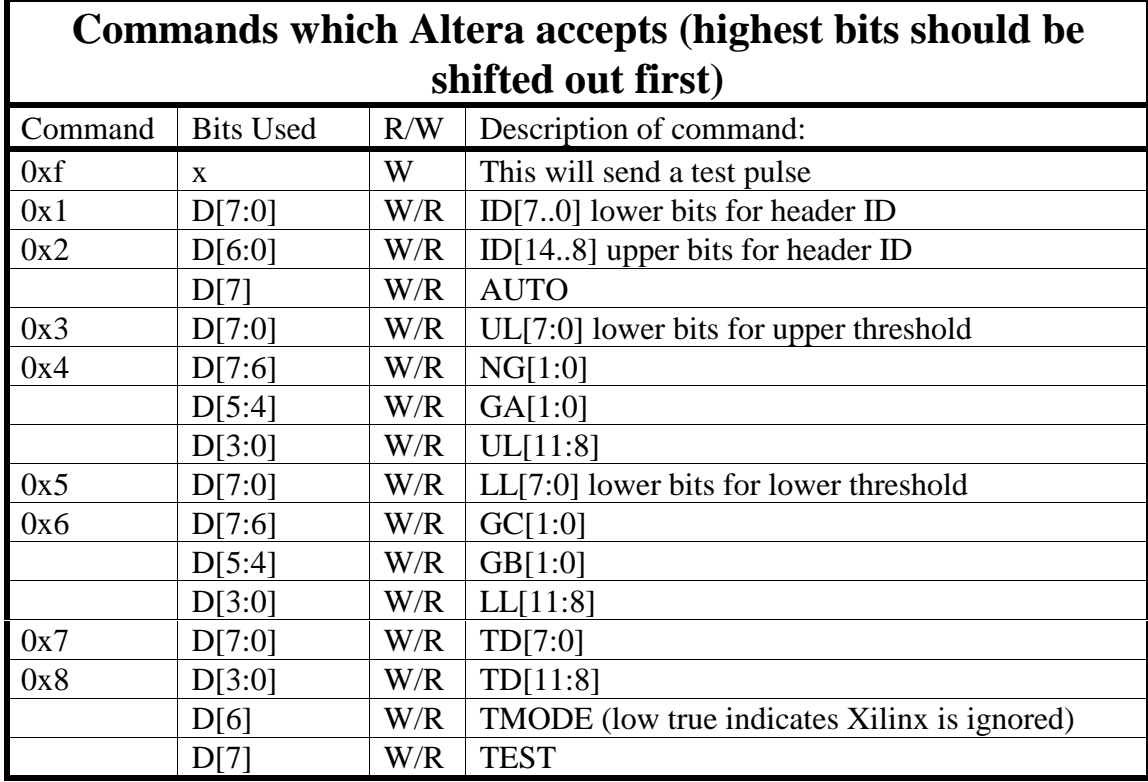